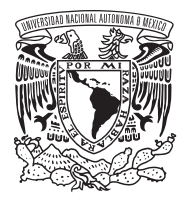

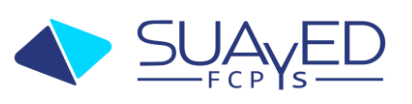

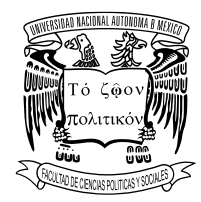

## Datos generales

- o Fecha del Examen Extraordinario: A Distancia del 1al 22 de junio de 2024
- o Nombre del profesor(a): Nallely Zetina Nava
- o Correo electrónico del profesor (a): ammonite21@hotmail.com
- o Clave de la materia: 2811
- o Nombre de la materia: Investigación Socio Espacial
- o Licenciatura: Sociología
- o Semestre al que pertenece: 08
- o Carácter de la materia (obligatoria u optativa): Obligatorio
- o Número de créditos: 07

## Características del examen

- Temario
- Unidad 1. El espacio como dato y como problema para la investigación sociológica
	- 1.1 El mapa como herramienta de conocimiento y de dominio.
	- 1.2 Proyección, localización y escala.
	- 1.3 Población y espacio (tablas e índices demográficos).
- Unidad 2. ASE cuantitativo
	- 2.1 Introducción a los SIG: visualización e integración de datos espaciales.
		- 2.1.1 Formatos: raster, vectorial.
		- 2.2.2 Programa(s): QuantumGIS/ArcGis/Open GeoDa.
	- 2.2 Consideraciones técnicas para el trabajo con GIS: shape, bases de datos.
		- 2.2.1 Apertura de un proyecto. (IRIS).

2.2.2 2.3.1 Visualización de variables socioeconómicas por unidades administrativas. 2.3.2 Descripción y operaciones con bases de datos (software libre: OpenGeoDa) cartograma.

2.3.3 Representación cartográfica de índices.

2.3.4 Producción de Representación de entidades puntuales, lineales y superficiales (ciudades, localidades, ríos, municipios, regiones).

2.2.3 Recortar y borrar elementos de un proyecto.

2.3 Presunción de regularidad y análisis de variables geográficas.

Tipos de variables y niveles de medición.

2.3.1 Visualización de variables socioeconómicas por unidades administrativas.

2.3.2 Descripción y operaciones con bases de datos (software libre: OpenGeoDa) cartograma.

2.3.3 Representación cartográfica de índices.

- 2.3.4 Producción de gráficos (Percentil, Desviación estándar, box map).
- 2.4 Autocorrelación espacial y clusters.

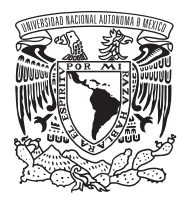

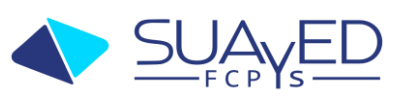

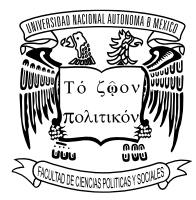

2.4.1 Organización de datos en intervalos de clase: iguales; en progresión a intervalos irregulares.

2.4.2 Cálculo y representación de densidad de población.

2.4.3 Cartografía cuantitativa: Funciones y operaciones de proximidad y vecino más cercano. Selección de elementos en función de la distancia. Selección de elementos con respecto a una determinada distancia de un elemento en otra entrada (tema, capa). Selección de elementos adyacentes a otros elementos en una misma entrada. Áreas de influencia (buffer) de puntos, líneas y polígonos.

2.5 Índice Z y clasificación de variables.

2.5.1 Comparar espacialmente variables heterogéneas.

2.5.2 Utilización del índice Z para mostrar desigualdades regionales a partir de valores estadísticos estandarizados.

2.5.3 Uso de base de datos para la standardización de variables propuestas, representación espacial del índice Z con SIG.

2.5.4 Reclasificación de variables. Representación gráfica y cartográfica de variables reclasificadas (pe. salinidad, índice de productividad de los suelos).

• Unidad 3. ASE cualitativo. El espacio como orden y cualidad en la investigación social 3.1 Revisión y clasificación de documentos con referencias espaciales.

3.2 Manejo de documentos con ubicaciones y referencias espaciales. Introducción a Atlas.ti.

3.3 Elementos de análisis espacial en un CAQDA (Análisis cualitativo asistido por computadora).

3.4 Tipos de referencias, clasificación e indexación.

3.5 Métodos de mapeo colectivo.

• Unidad 4. Informes

4.1 Elaboración de informes y presentación de resultados.

• Contenidos a evaluar

1) Reconocer la relevancia, tipo y aplicaciones del análisis socio espacial en sociología 2. Adquirir las habilidades básicas para realizar análisis socio espacial de tipo cuantitativo 3. Adquirir las habilidades básicas para realizar análisis socio espacial de tipo cualitativo 4. Realizar un proyecto de análisis socio espacial sobre una temática relevante

• Bibliografía básica

Buzai, G (Dir.) y otros, *Sistemas de Información Geográfica (SIG): Teoría y aplicación,* Luján, Universidad Nacional de Luján, 2013.

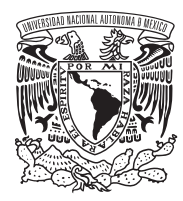

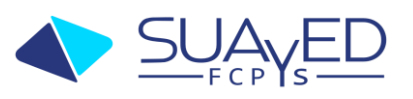

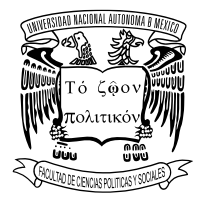

Harvey, D., *Teorías, leyes y modelos en geografía*, Madrid, Alianza Universidad, 1983. Manual en línea: http://www.xeologosdelmundu.org/files/MANUALBASICOARCVIEW.pdf

Martinelli M., *Curso de cartografía temática*, San Pablo, Contexto, 1991.

Moreno, A., Buzai, G. y Fuenzalida, M. (Eds.), *Sistemas de Información Geográfica. Aplicaciones en diagnósticos territoriales y evaluaciones geoambientales*, Madrid, Ra-Ma, 2012.

Orgáz, A. y Rubiales, M., "Herramientas para el análisis espacial en la investigación sociológica", en Arroyo, M. y Sábada I. (coords), *Metodología de la investigación social*, Madrid, Síntesis, Capítulo 12, 2012.

• Bibliografía complementaria:

Cebrian, J. A., "Sistemas de información geográfica", en *Aplicaciones de la informática a la geografía y ciencias sociales*, Madrid, Síntesis, 1988.

Naciones Unidas, *Manual de SIG y cartografía*, Departamento de asuntos económicos y sociales, Div. Estadística, Estudios de métodos, serie F, núm. 79. Nueva York, ONU, 2000, Dirección URL: http://unstats.un.org/unsd/publication/SeriesF/SeriesF\_79s.pdf

Rodríguez, L., "Las fosas del olvido. Diseño y aplicación de un sistema de información geográfica para recuperación de la memoria", en Centro de Estudios Andaluces, *La recuperación de la memoria histórica. Una perspectiva transversal desde las ciencias sociales*, Sevilla, Centro de estudios andaluces/ Junta de Andalucía, 2007.

Torres, M. y otros, "Análisis espacial por medio de un sistema de información geográfica distribuido", en *Revista Digital Universitaria*, vol. 12, núm. 5, México, mayo 2011.

Recursos en línea: http://www.gesig-proeg.com.ar/ Instituto Nacional de Estadística y Geografía (INEGI) 2021. Disponible en https://www.inegi.org.mx/ http://www.iconoclasistas.net/post/manual-de-mapeo-colectivo-en-pdf/ http://www.inegi.org.mx/geo/contenidos/geografia/default.aspx http://www.mapaction.org/ https://atlas-ti.programas-gratis.net/

- Recurso de evaluación
	- o Instrucciones para el alumno (qué debe realizar, cómo)
	- o Características de presentación del trabajo (extensión, tipo de letra, espaciado, formato)
	- **a) Análisis, orden y congruencia en las ideas expuestas.**
	- **b) Cumplir con los temas solicitados en cada actividad.**

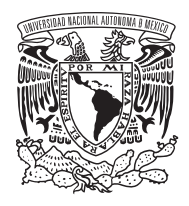

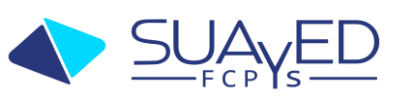

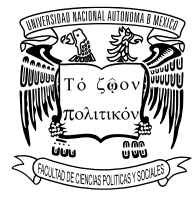

- **c) El tipo de letra es Calibri o arial 11.**
- **d) Las actividades pueden entregarse en los siguientes formatos: word, power point, xmind, pdf.**
- **b) Las actividades deben incluir una conclusión y opinión por el alumno a fin de conocer su punto de vista sobre los conceptos estudiados.**
- **c) Incluir la bibliografía utilizada y citación de fuentes.**

## **1. Actividades:**

1. Actividad 1: Explora el portal de INEGI

Revisa la página del INEGI

Visualiza, elige y ubica una zona de interés con dos capas de información Indica las coordenadas de localización, la proyección en la que se encuentran los datos. Relaciona por lo menos tres indicadores.

Identifica los elementos políticos, económicos o sociales que se afectan.

Desarrolla la actividad en máximo de tres cuartillas (Calibri 11, interlineado 1.5). Incorpora una conclusión y opinión que recupere la importancia de esta información en la investigación de problemas sociológicos. Incluye la bibliografía empleada.

Actividad 2: Elaboración de un proyecto

1. Realiza un proyecto en Atlas.ti respecto a una investigación realizada en tu localidad. Ingresa la información en Atlas.ti y ordénala de acuerdo a los objetivos de la información. Establece categorías y jerarquizaciones de la información. Extensión: la que considere el alumno.

Incluye una conclusión y bibliografía utilizada.

Actividad 3: Realiza un mapeo sobre una situación o problema en tu localidad.

Identifica una temática o problemática en tu localidad.

Explica el espacio que afecta: vida cotidiana, regional, local rural, urbano, natural, local, regional, nacional o internacional

Localiza e identifica los grupos, actores involucrados, de qué manera se comportan o perturban y reaccionan a la disputa territorial (formas de apropiación del territorio) Ubica en el mapa las causas de las problemáticas o situaciones de estudio.

Considera las rutas alternativas a los problemas detectados.

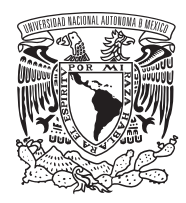

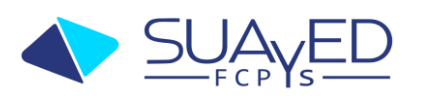

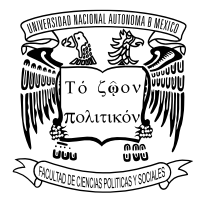

Elabora un reporte que incluya el desarrollo del mapeo, resultados obtenidos, recomendaciones y posibles soluciones. Incluye una conclusión y bibliografía.

Elaboración en un archivo de Word. Cubrir todos los puntos mencionados. Extensión máxima cuatro cuartillas.

**Enviar al correo de la profesora en el periodo indicado para la presentación de exámenes extraordinarios.**

Examen

Elaborado a criterio social del Profesor.

Mtra. Nallely Zetina Nava

Criterios de acreditación

• Dar a conocer los criterios de acreditación del examen al alumno. Actividad 1 : Explora el portal de INEGI 30% Actividad 2 : Elaboración de proyecto 30% Actividad 3 : Realiza un mapeo sobre una situación o problema en tu localidad. 40%